# Περιεχόμενα με Μία Ματιά

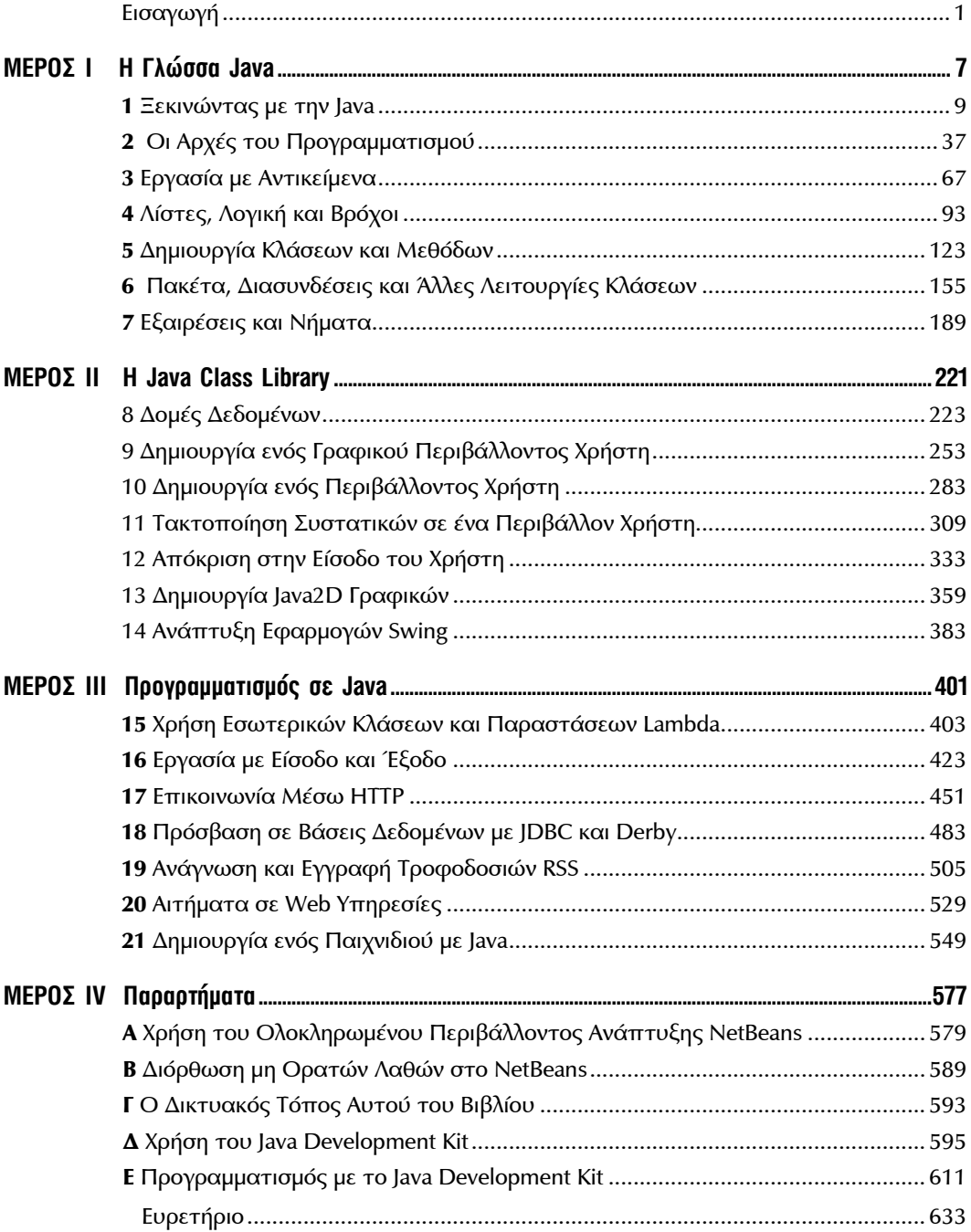

# Περιεχόμενα

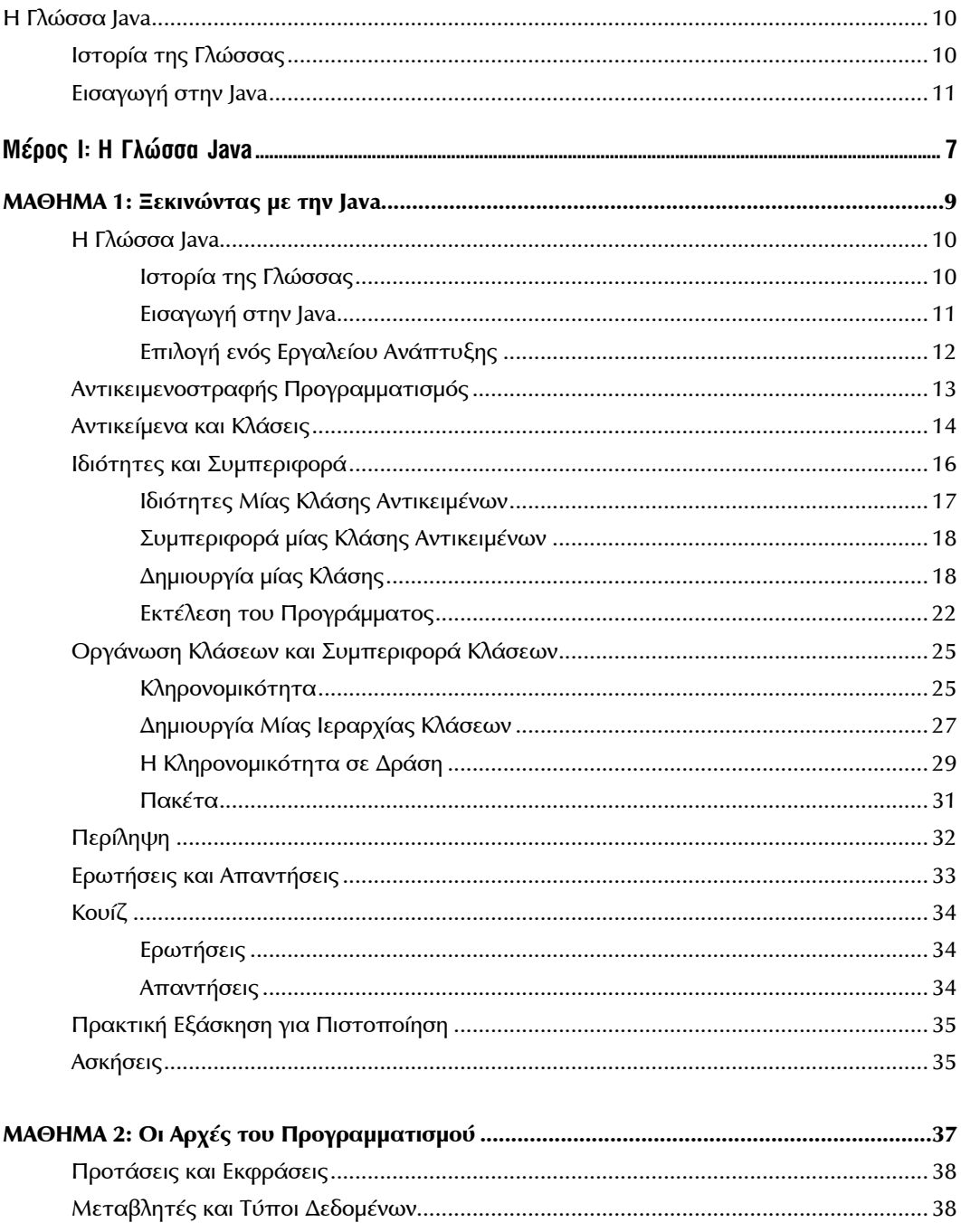

#### ΠΙΝΑΚΑΣ ΠΕΡΙΕΧΟΜΕΝΩΝ  $\pmb{\mathsf{X}}$

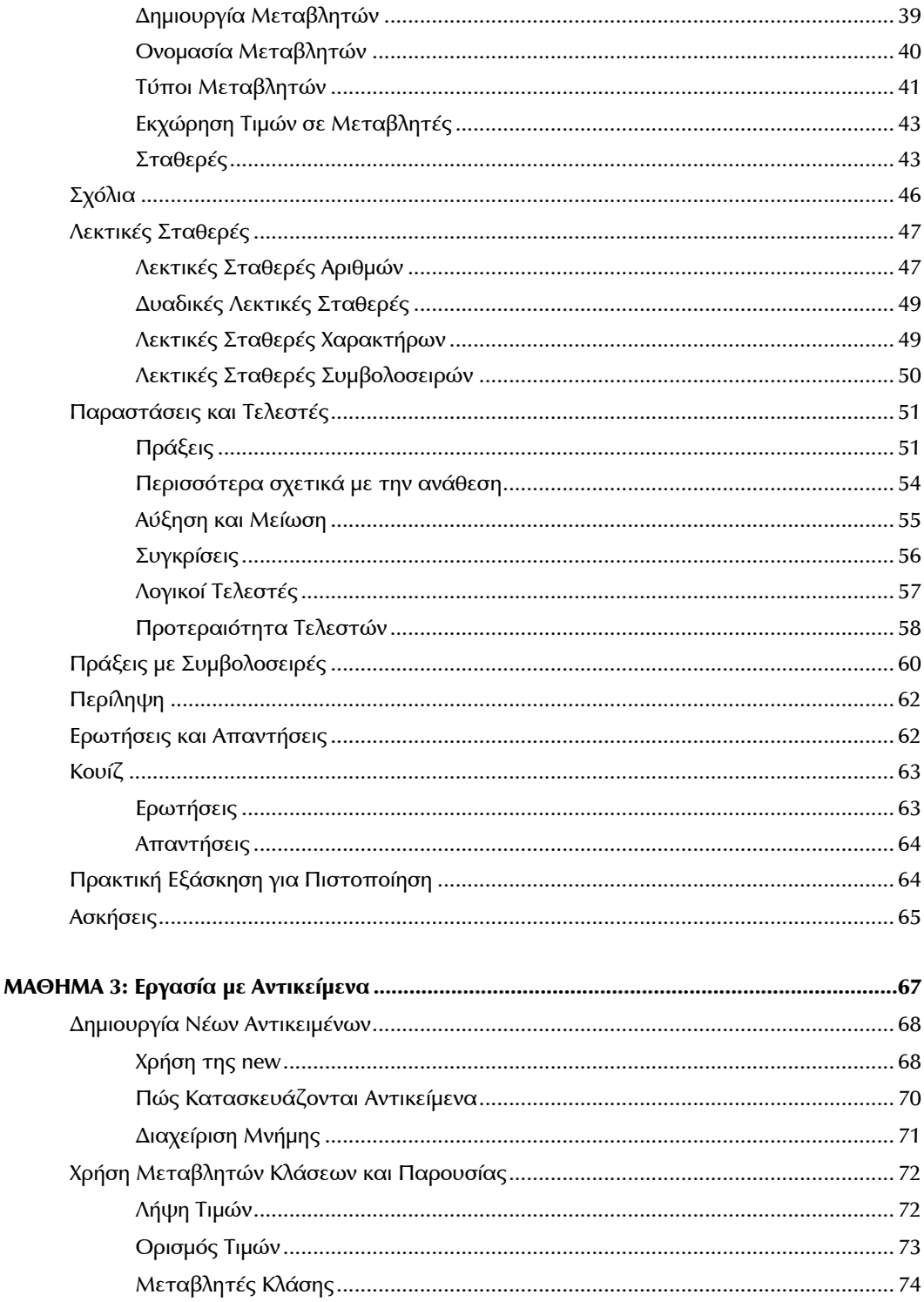

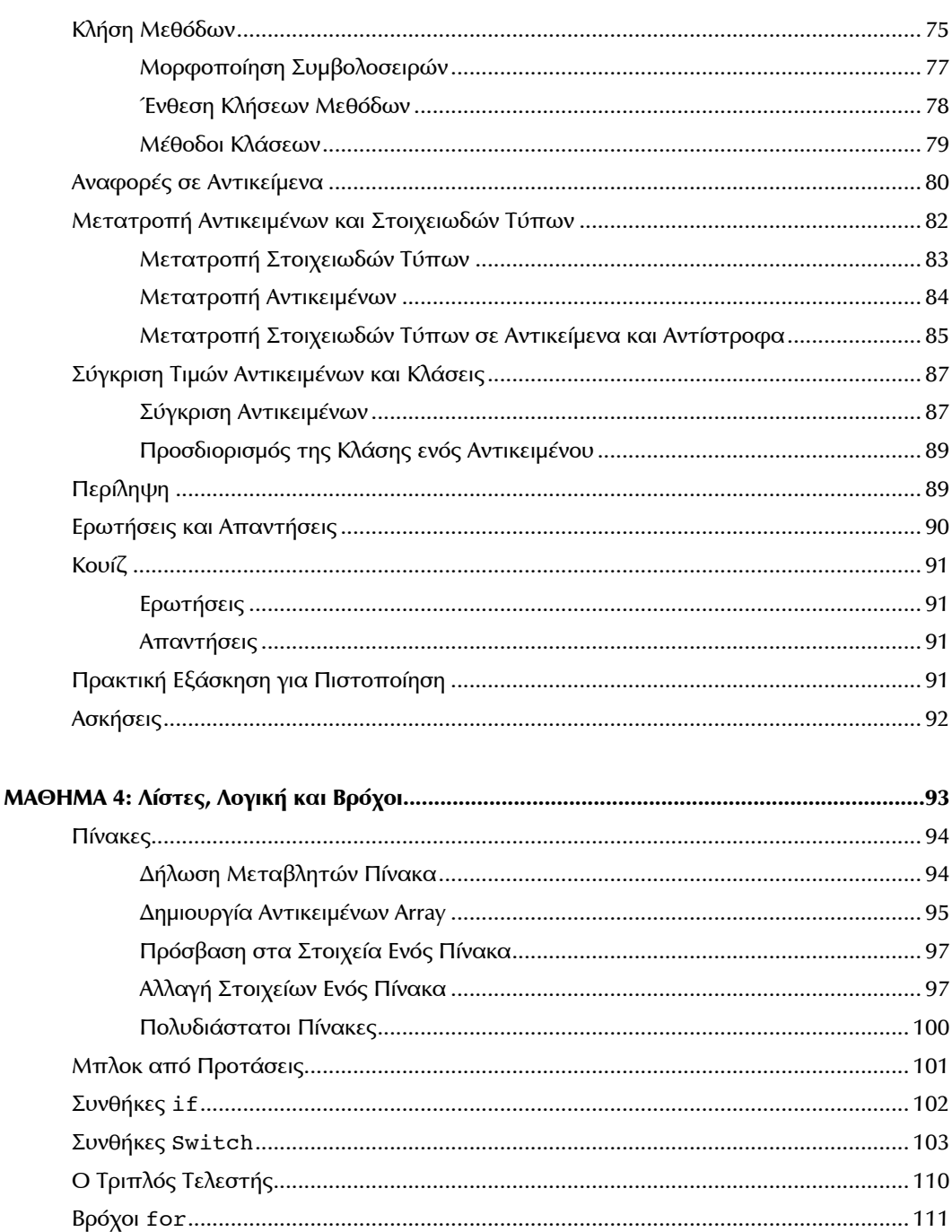

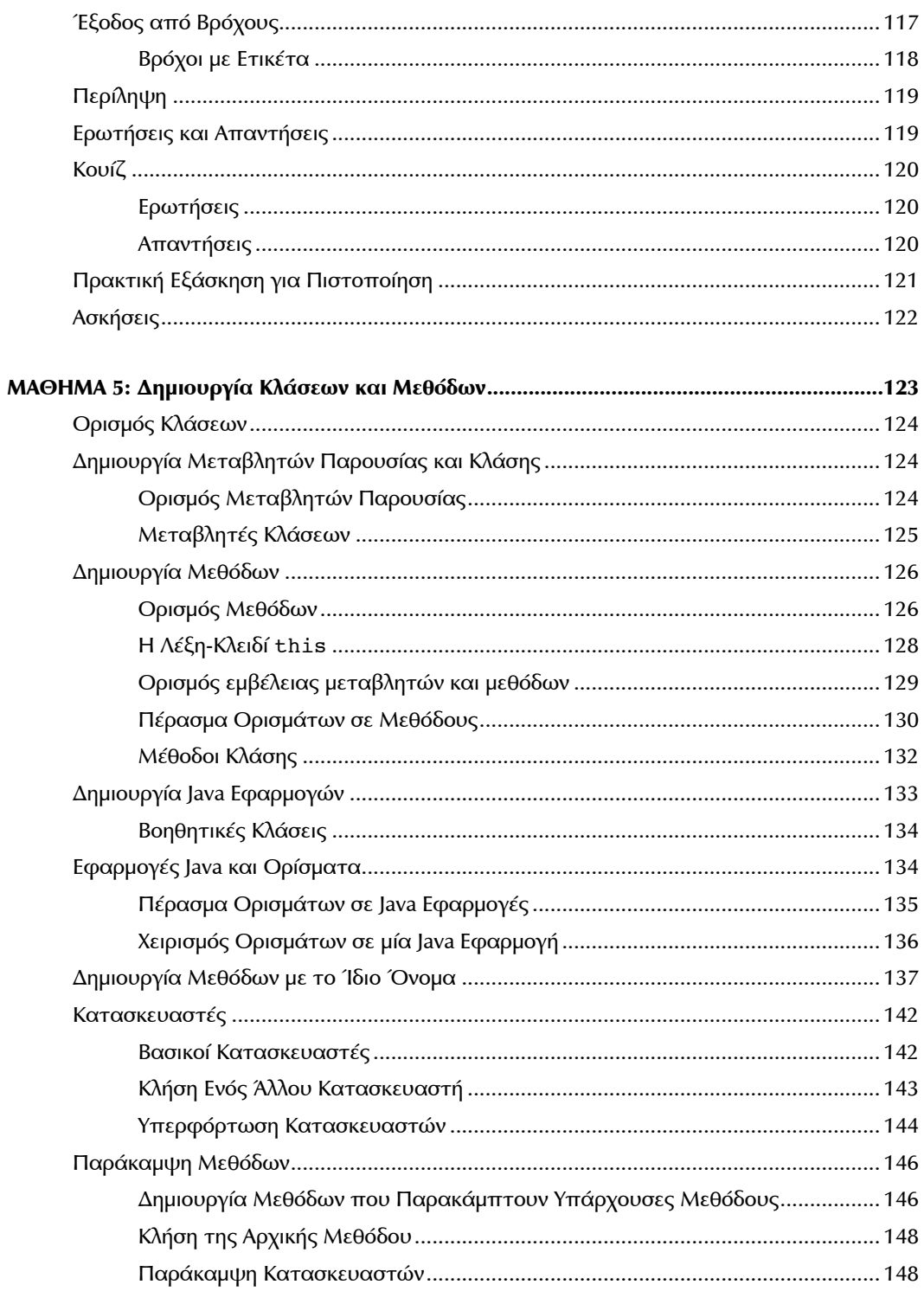

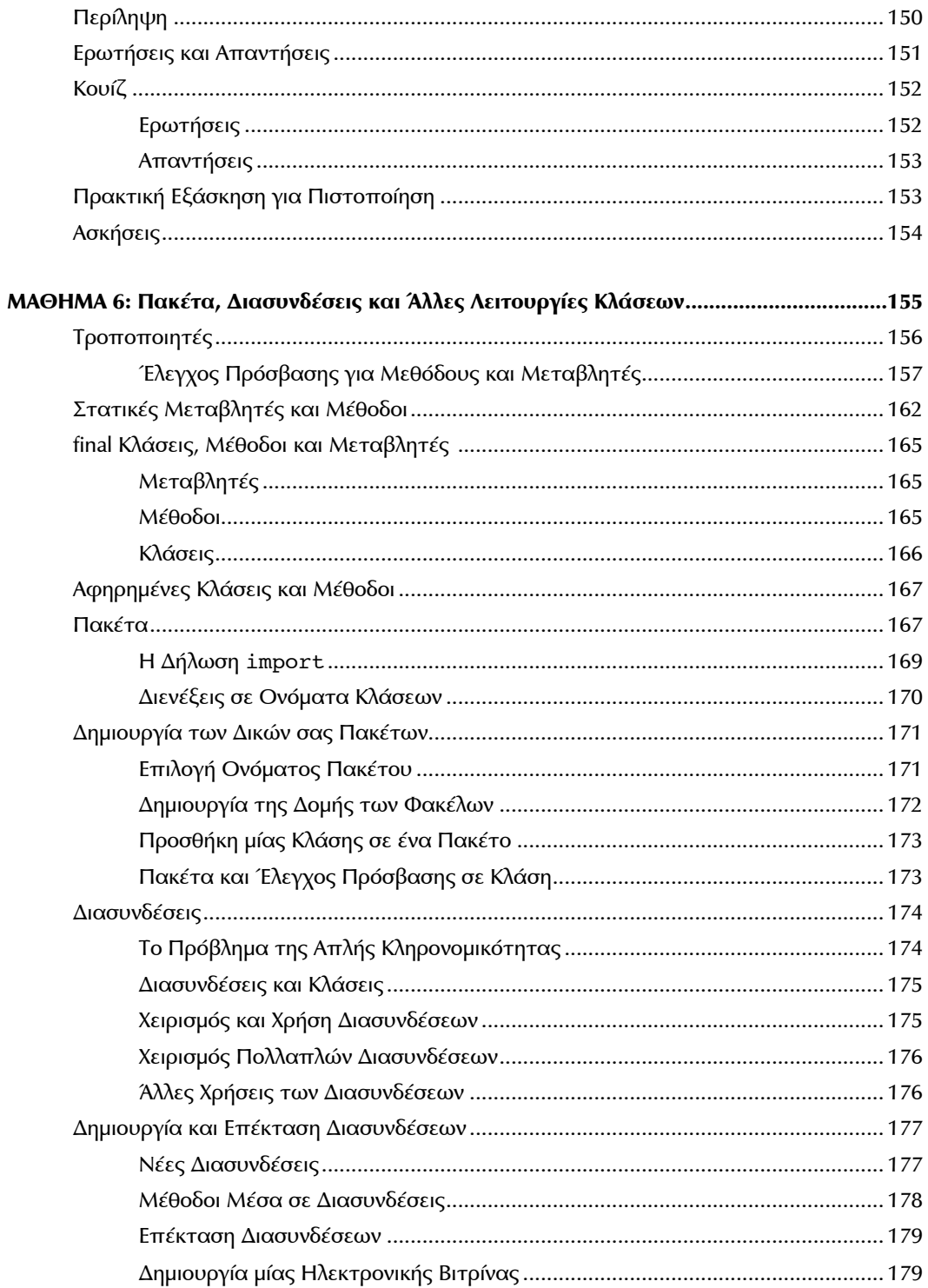

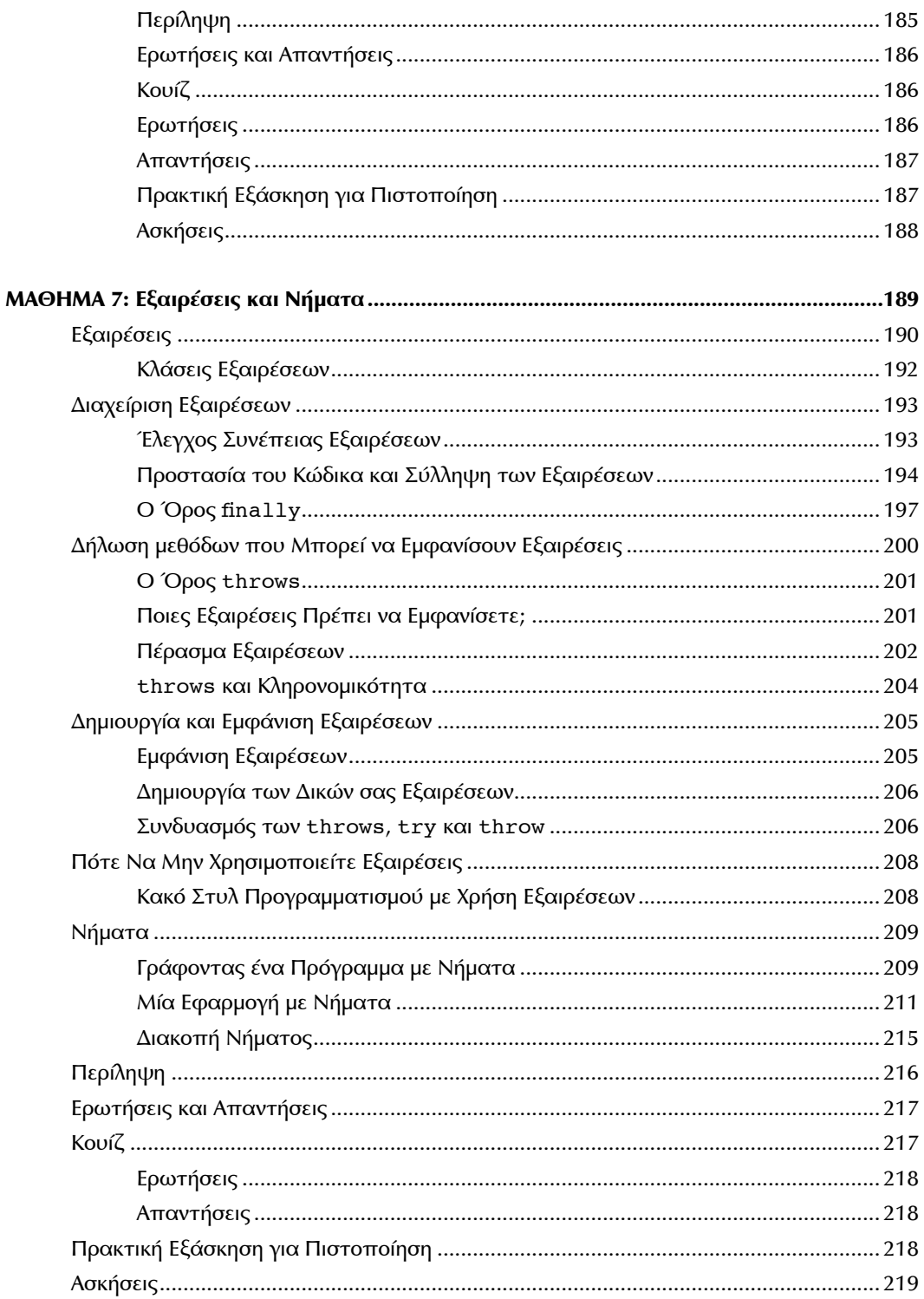

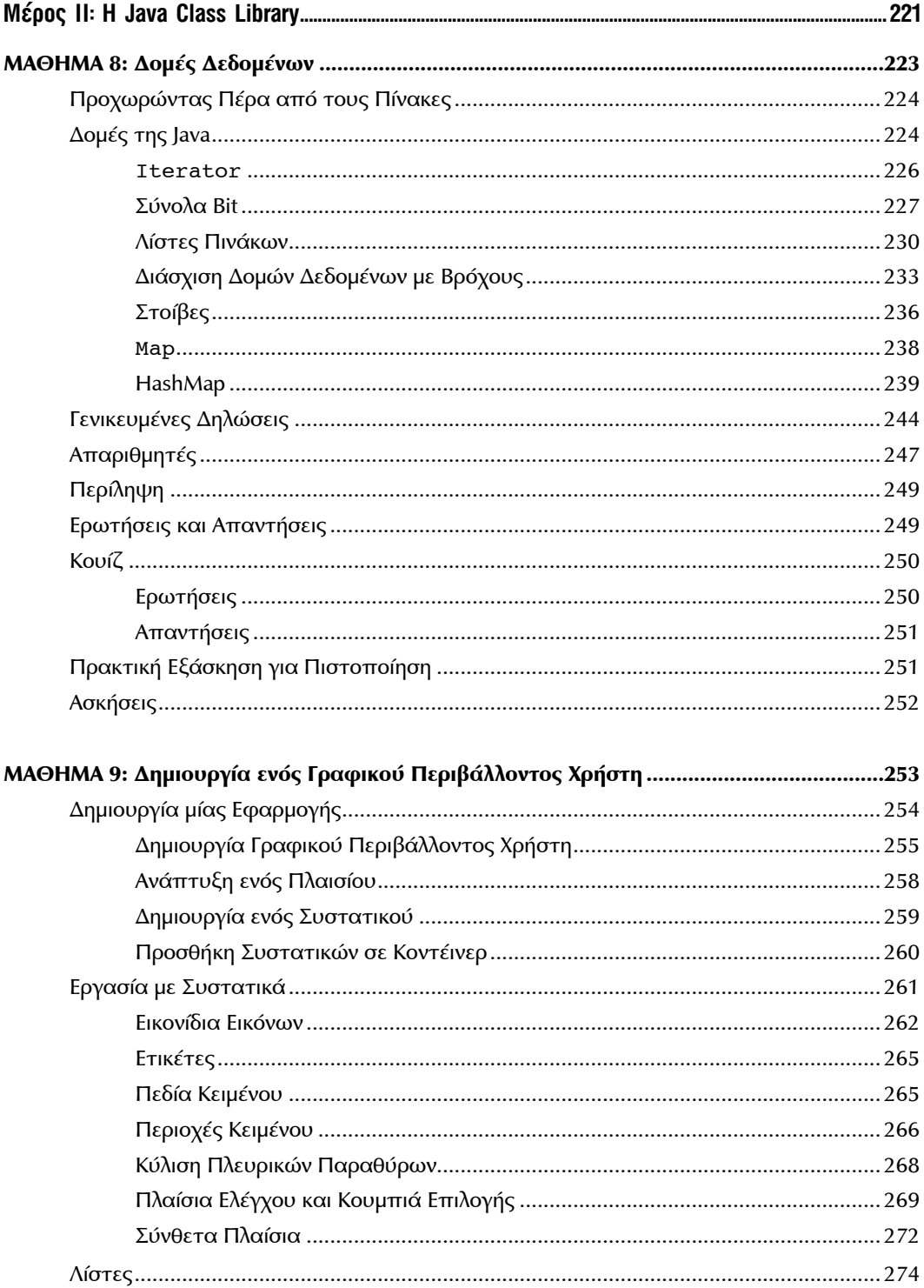

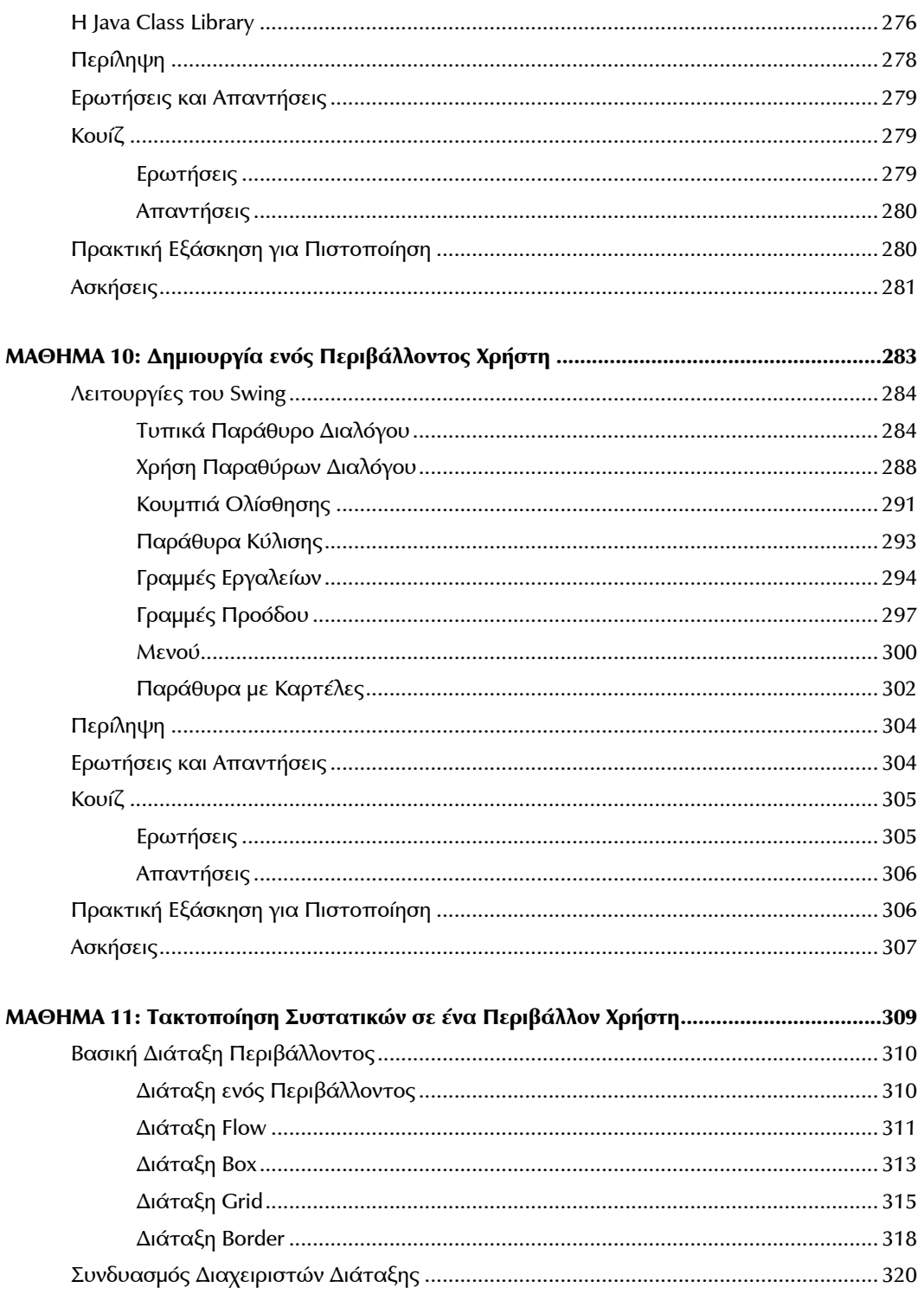

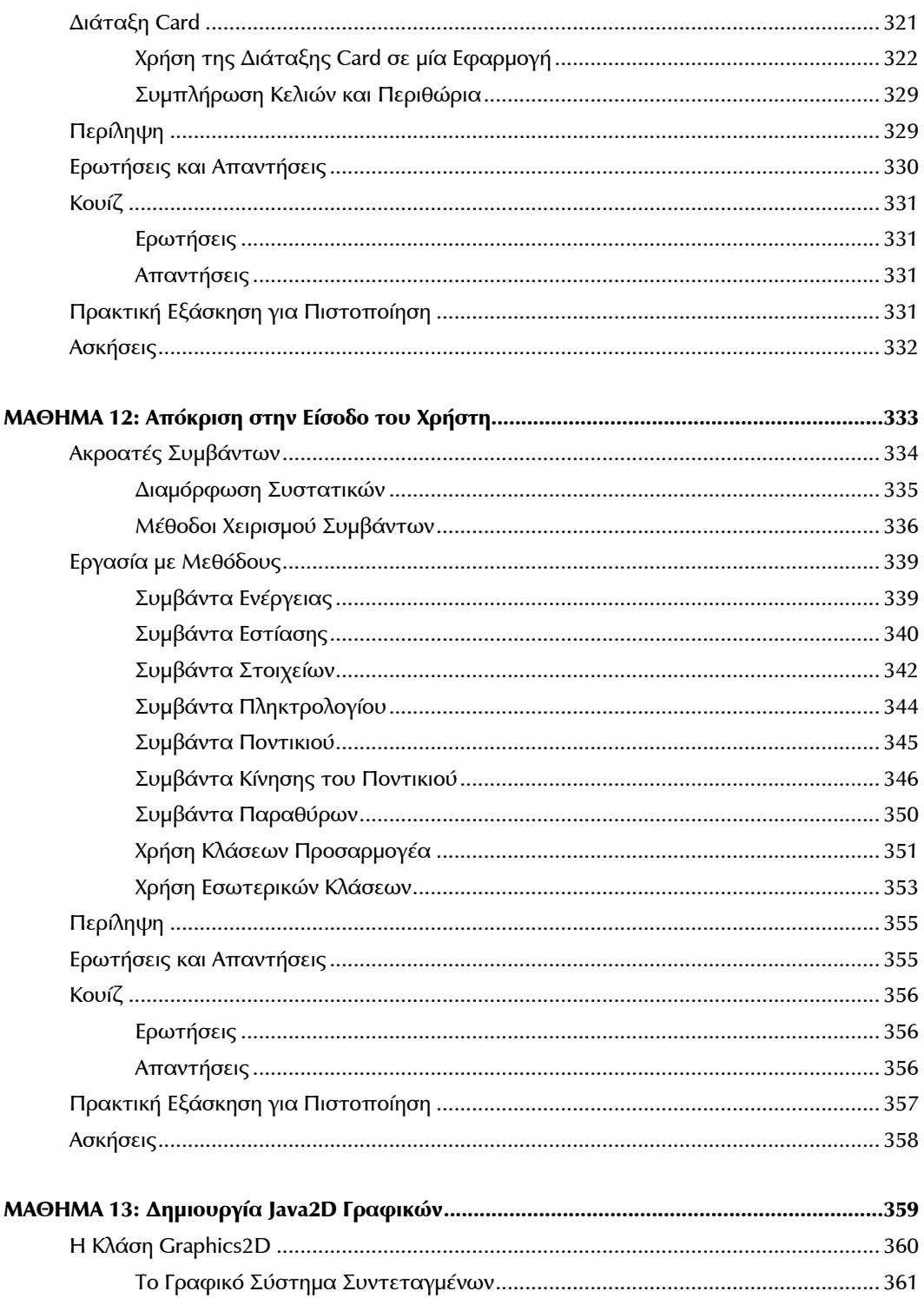

#### xviii ΠΙΝΑΚΑΣ ΠΕΡΙΕΧΟΜΕΝΩΝ

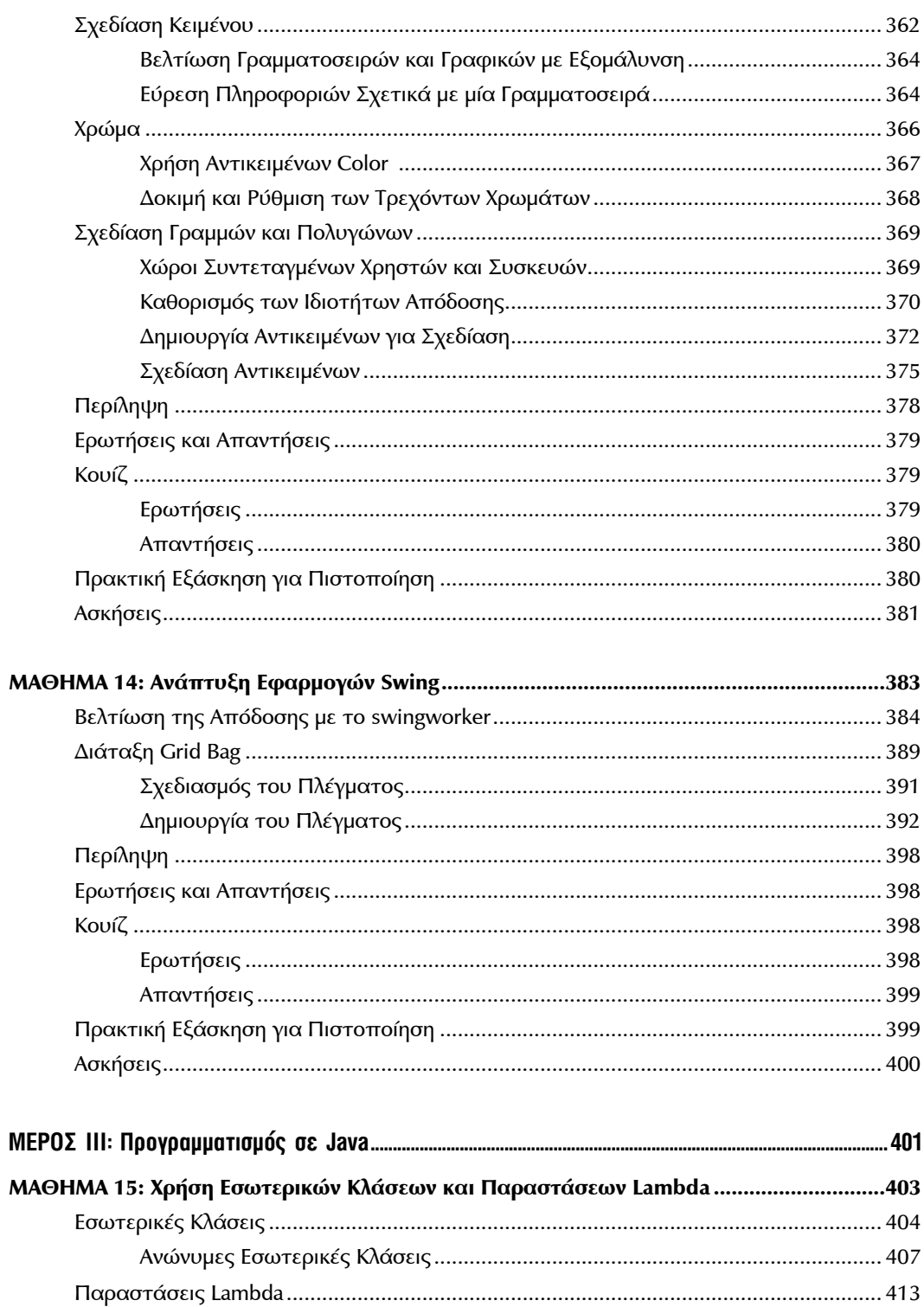

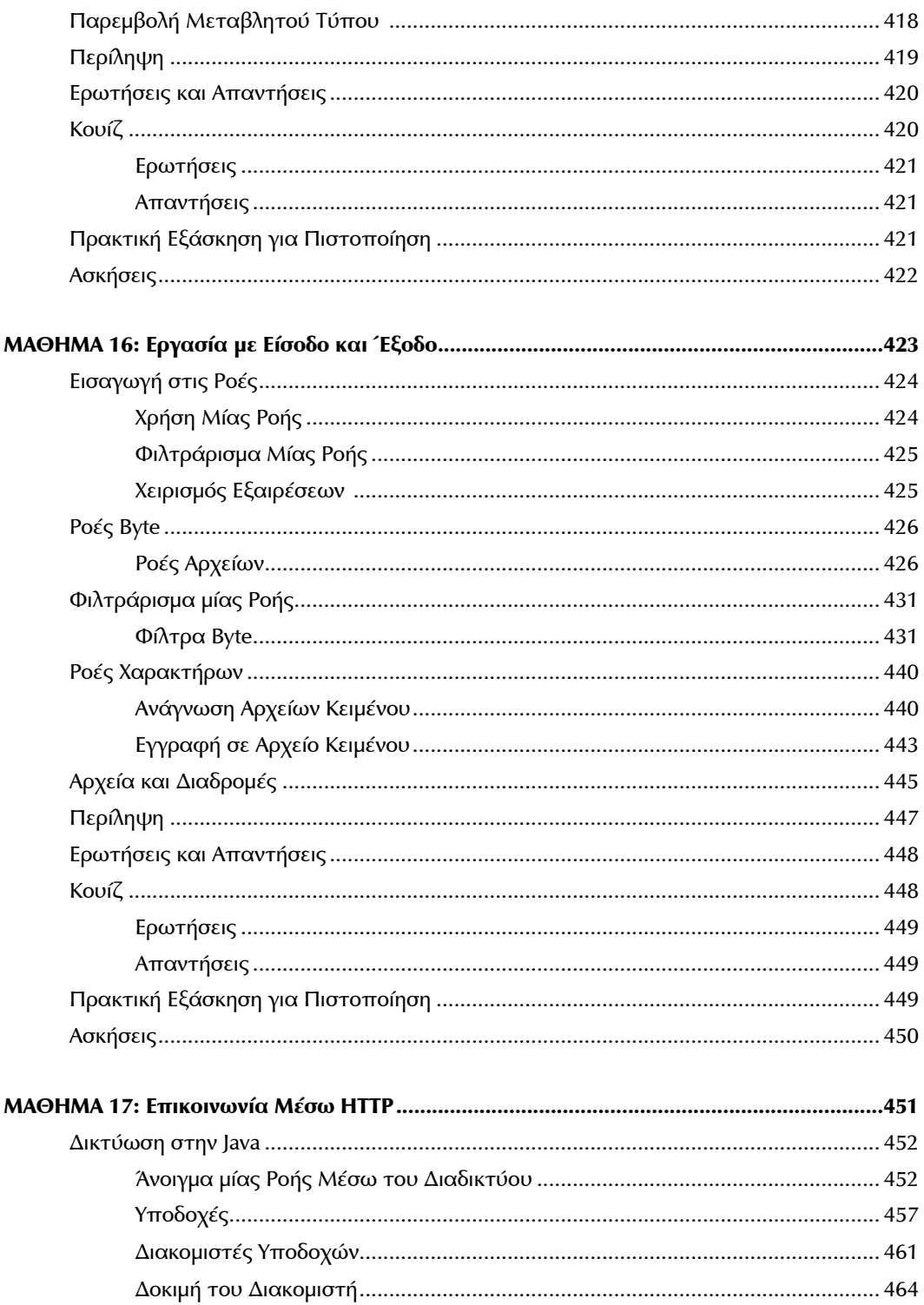

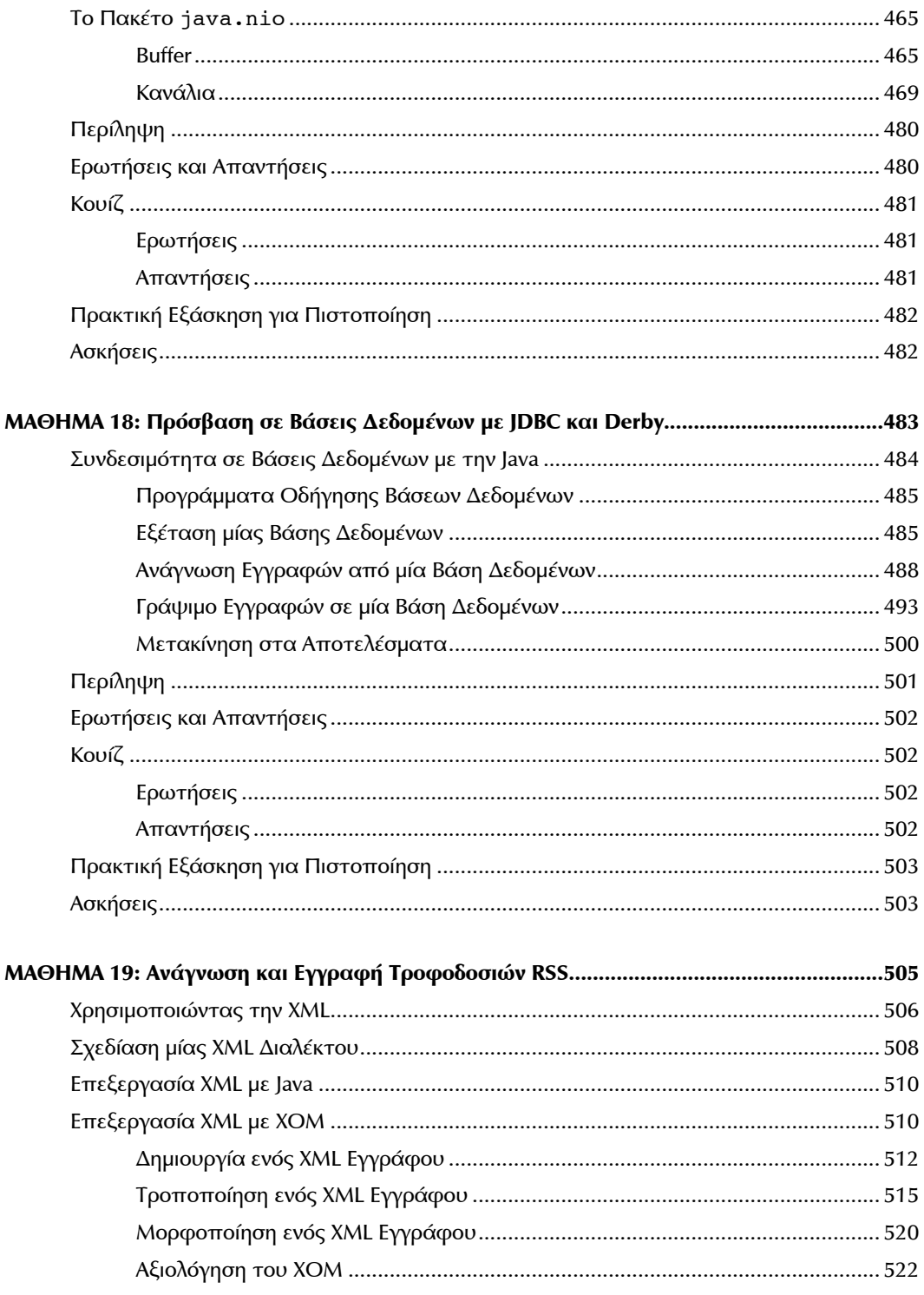

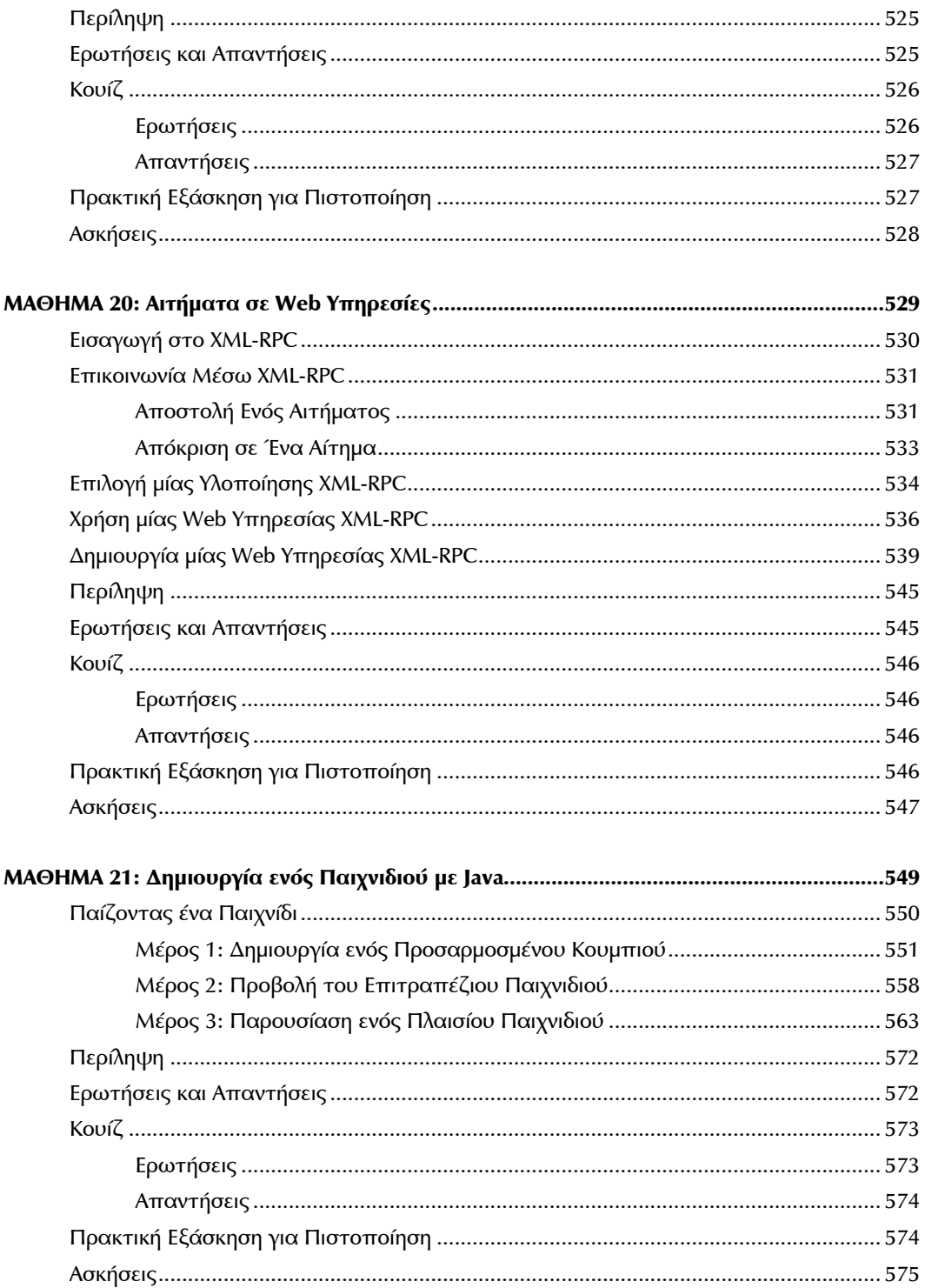

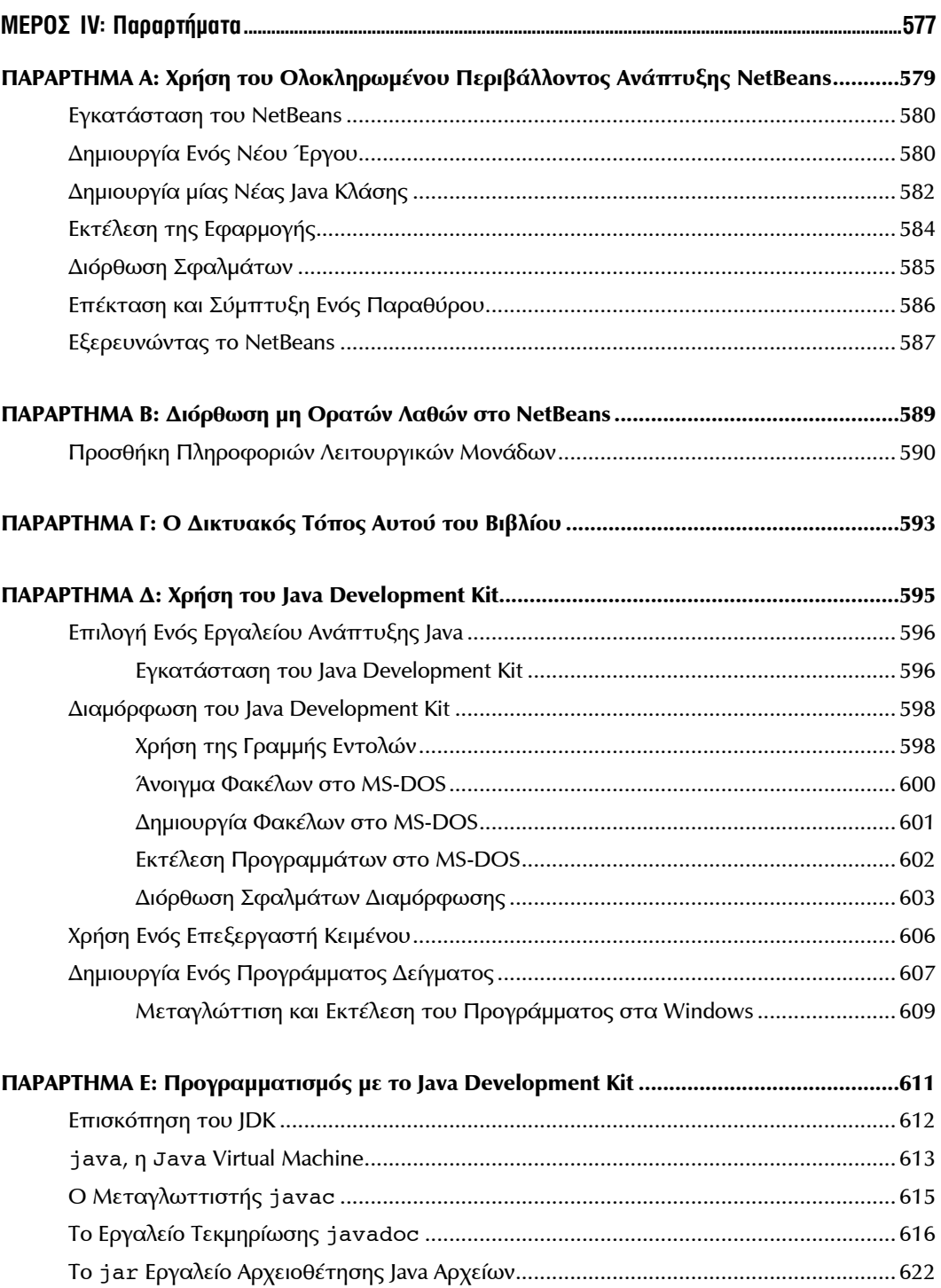

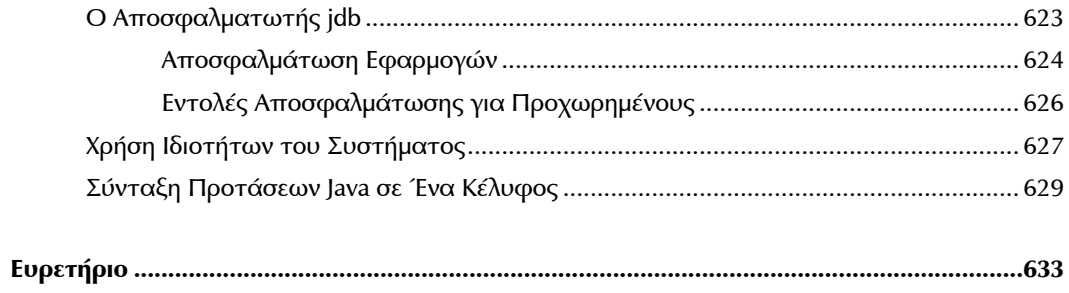

### **Αφιέρωση**

*Στους γιους μου, Max, Eli και Sam Cadenhead, που πέταξαν από τη φωλιά τους και κέρδισαν τις θέσεις τους σε δύο σπουδαία πανεπιστήμια της Φλόριντα. Στις δεκαετίες από τότε που ολοκλήρωσα τις σπουδές μου στο Stephen F. Austin State University, το Richland College, το University of Texas at Arlington και το University of North Texas, έμαθα ότι αποταμιεύετε όλη την εμπειρία και την εκπαίδευση από το πανεπιστήμιο και τα έχετε για όλη σας την ζωή. Είμαι πάρα πολύ περήφανος που σας βλέπω να με ξεπερνάτε ακαδημαϊκά.*

*—Ο Μπαμπάς*

## **Σχετικά με τον Συγγραφέα**

Ο **Rogers Cadenhead** είναι ένας έμπειρος προγραμματιστής που έχει γράψει περισσότερα από 30 βιβλία προγραμματισμού και τη δημοσίευση στο Web. Δημιουργεί εφαρμογές στην cloud πλατφόρμα ServiceNow, χρησιμοποιώντας Java και JavaScript. Συντηρεί την επίσημη ιστοσελίδα αυτού του βιβλίου, στη διεύθυνση www.java21days.com και μπορείτε να επικοινωνήσετε μαζί του στο Twitter στο @rcade και στο weblog του, στη διεύθυνση http://workbench.cadenhead.org.

## **Ευχαριστίες**

Ένα βιβλίο αυτού του σκοπού (και βάρους!) απαιτεί σκληρή δουλειά και αφοσίωση από πολλούς ανθρώπους. Οι περισσότεροι απ' αυτούς είναι στο Pearson και σε αυτούς οφείλω να τους ευχαριστήσω ιδιαίτερα – συγκεκριμένα, τους Boris Minkin, Mandie Frank, Kitty Wilson, Greg Doench και Mark Taber. Πάνω απ' όλα, ευχαριστώ τη γυναίκα μου, Mary και τους γιους μου, Max, Eli και Sam.

Θα ήθελα επίσης να ευχαριστήσω τους αναγνώστες που έχουν στείλει χρήσιμα σχόλια σχετικά με διορθώσεις, τυπογραφικά λάθη και πρότειναν βελτιώσεις σχετικά με αυτό το βιβλίο και τις προηγούμενες εκδόσεις του. Η λίστα περιλαμβάνει τους εξής ανθρώπους: Dave Barton, Patrick Benson, Ian Burton, Lawrence Chang, Jim DeVries, Ryan Esposto, Kim Farr, Sam Fitzpatrick, Bruce Franz, Owen Gailar, Rich Getz, Bob Griesemer, Jenny Guriel, Brenda Henry-Sewell, Ben Hensley, Jon Hereng, Drew Huber, John R. Jackson, Bleu Jaegel, Natalie Kehr, Mark Lehner, Stephen Loscialpo, Brad Kaenel, Chris McGuire, Paul Niedenzu, E.J. O'Brien, Chip Pursell, Pranay Rajgarhia, Peter Riedlberger, Darrell Roberts, Luke Shulenburger, Mike Tomsic, John Walker, Joseph Walsh, Mark Weiss, P.C. Whidden, Chen Yan, Kyu Hwang Yeon και J-F. Zurcher.